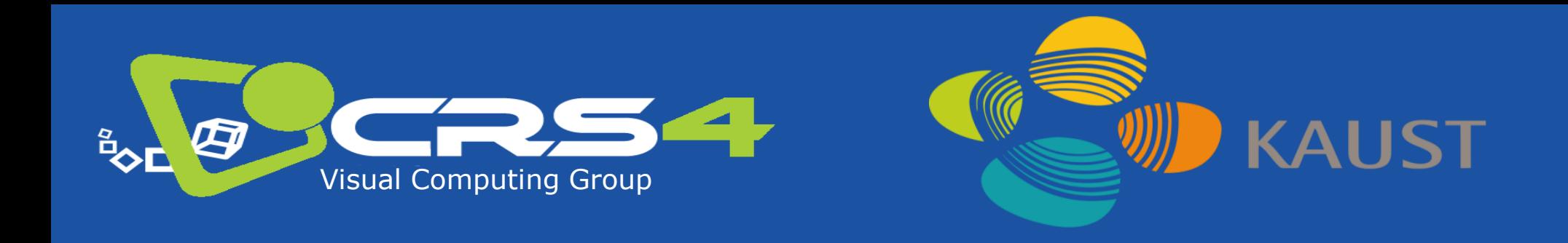

### Part 2.2

# **Mobile Graphics Trends: Applications**

## **Marco Agus, KAUST & CRS4**

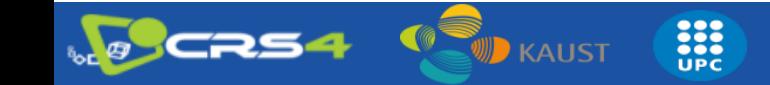

Р

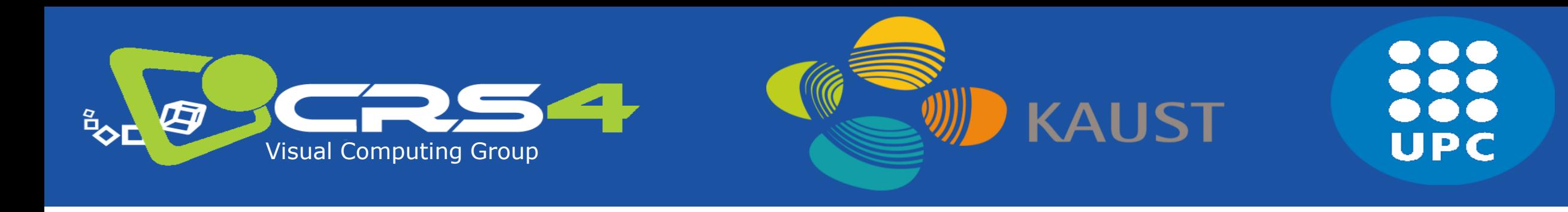

**Part 3**

# **Graphics development for mobile systems**

## **Marco Agus, KAUST & CRS4**

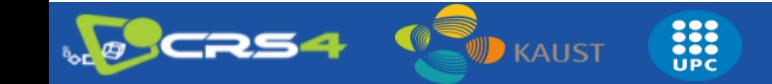

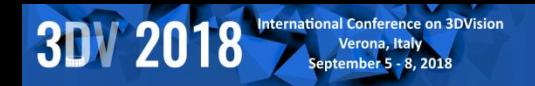

### **Mobile Graphics**

### **Heterogeneity**

**OS architecture programming languages 3D APIs IDEs**

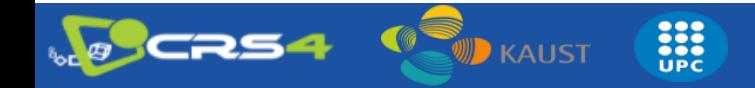

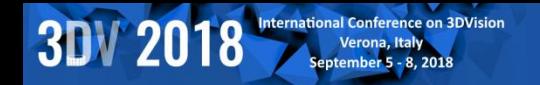

### **Mobile Graphics**

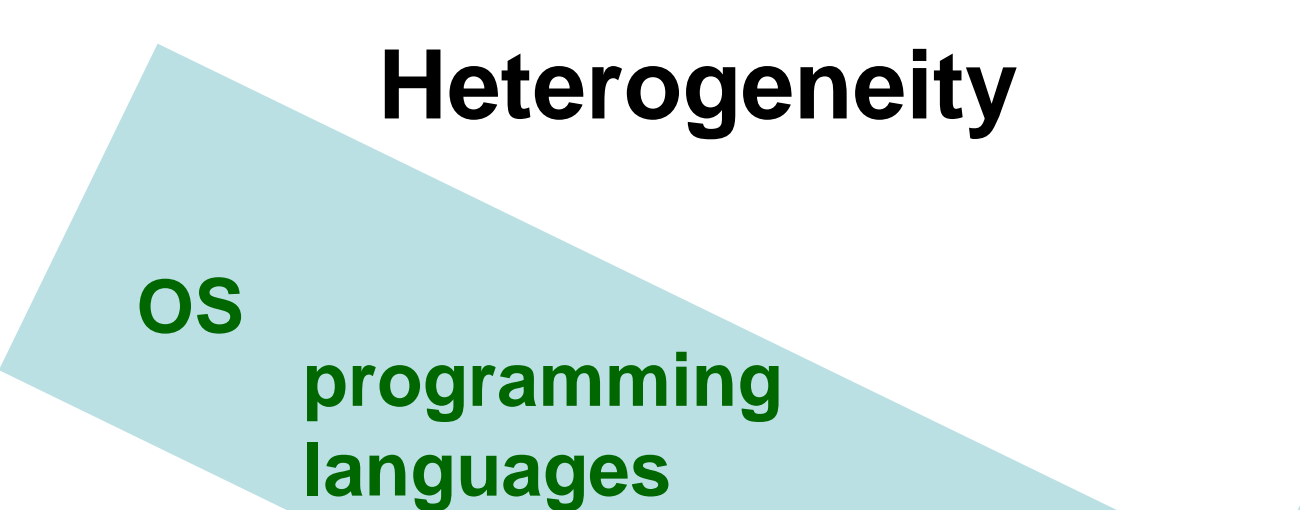

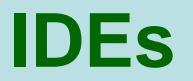

**3D APIs**

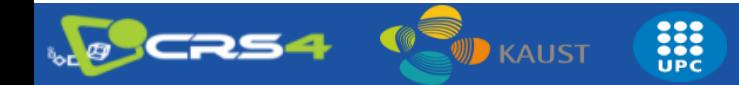

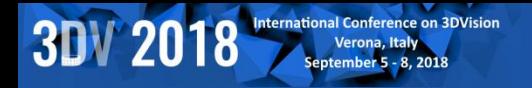

### **Mobile Graphics**

- **OS**
- **Programming Languages**

- **Architectures**
- **3D APIs**

**OCRS4** 

• **Cross-development**

**SECTION** 

.<br>"D каиѕт

- **Android**
- **iOS**
- **Windows Phone**
- **Firefox OS, Ubuntu Phone, Tizen…**
- **C++**
- **Obj-C / Swift**
- **Java**
- **C# / Silverlight**
- **Html5/JS/CSS**
- **X86 (x86\_64): Intel / AMD**
- **ARM (32/64bit): ARM + (Qualcomm, Samsung, Apple, NVIDIA,…)**
- **MIPS (32/64 bit): Ingenics, Imagination.**
- **OpenGL / GL ES**
- **D3D / ANGLE**
- **Metal / Mantle / Vulkan (GL Next)**
- **Qt**
- **Marmalade / Xamarin /**
- **Muio**
- **Monogame / Shiva3D / Unity / UDK4 / Cocos2d-x**

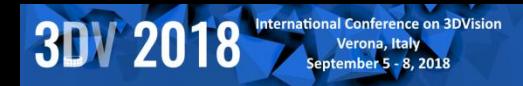

**NO CRS4** 

### **Operating Systems**

**EXPLORED** 

**WE** KAUST

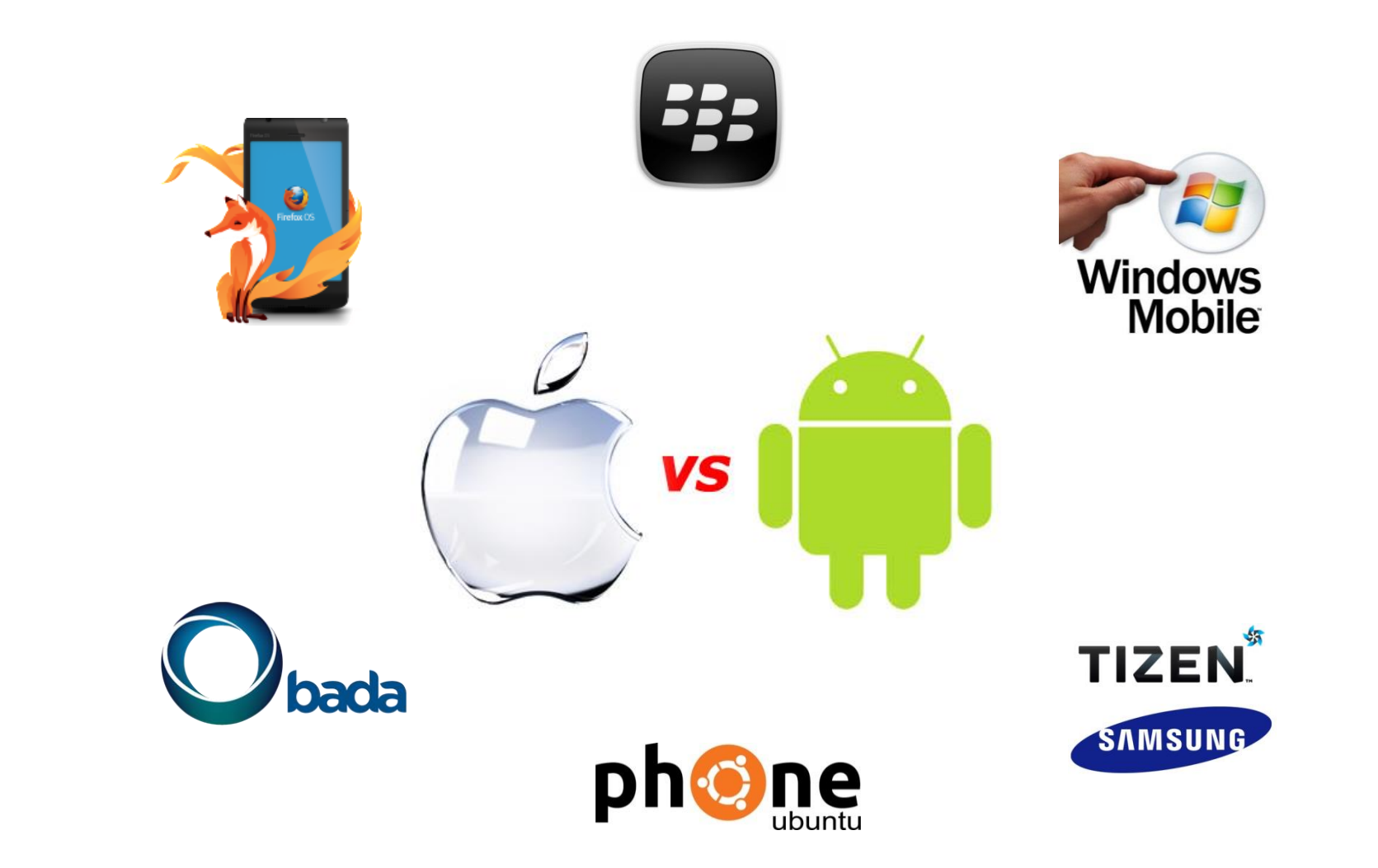

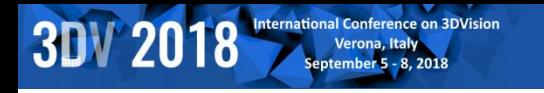

- **Linux based (Qt…)**
	- Ubuntu, Tizen, BBOS…
- **Web based (Cloud OS)**
	- ChromeOS, FirefoxOS, WebOS
- **Windows Phone**
- **iOS (~unix + COCOA)**
- **Android (JAVA VM)**

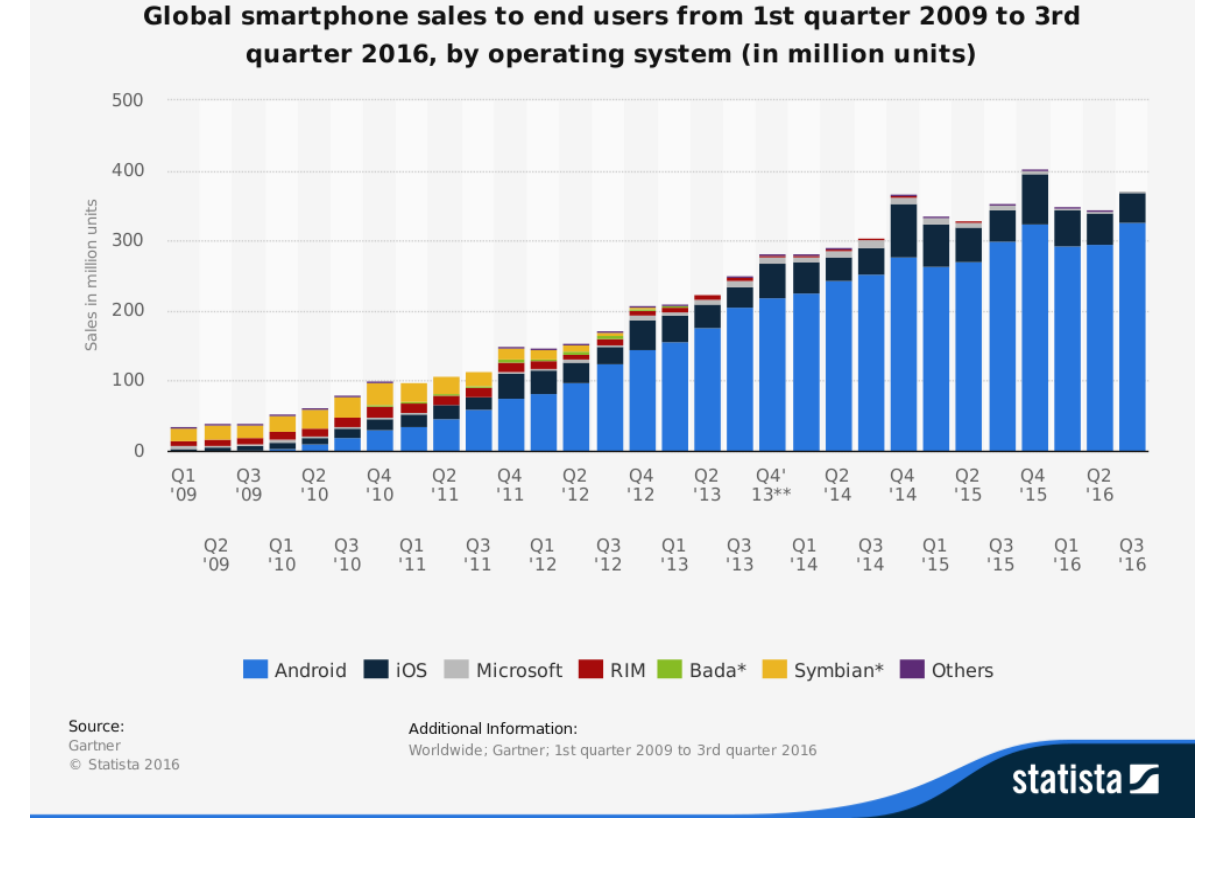

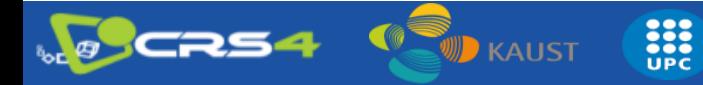

### Development trends

#### • **Hard to follow the trends**

- software does not follow hardware evolution
- strong market oriented field where finance has strong impact on evolution
- **In general, for**

**3DV** 

- Mobile phones
	- Market drive towards Android, iOS
- Tablets
	- Android, iOS, Windows 10
- Embedded devices
	- Heterogenous (beyond the scopes of this course)
- **Here we focus on mobile phones and tablets**

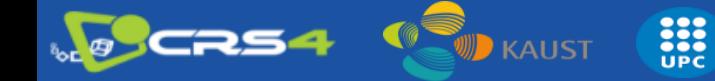

**International Conference on 3DVision** Verona, Italy

#### • **Windows 10**

**3DV 2018** 

- Windows development Visual Studio 2017
	- Good debugging / compiler / integration
- Great integration and deployment
	- Universal Windows Platform (UWP)
- API access
	- C#, VB.NET, and C++
- $-3D$  API
	- D3D
	- OpenGL access through ANGLE
- Advantages
	- **Visual Studio, interoperability with iOS**

**SEC**<br>UPC

- **HW is quite selected/homogeneous**
- Disadvantages
	- **~OpenGL wrapper just recently!**

**KAUST** 

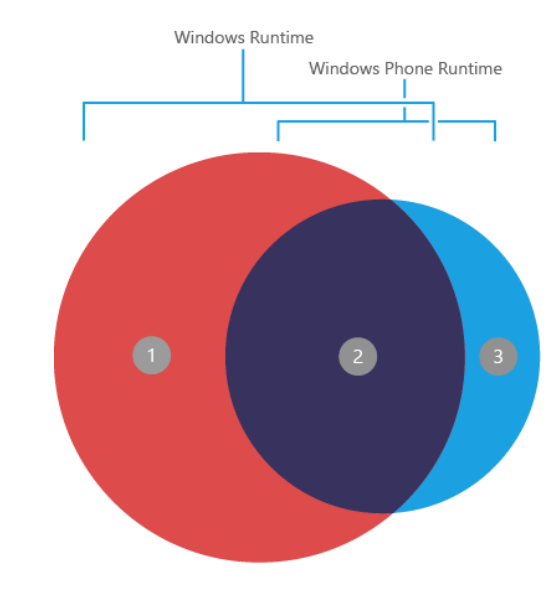

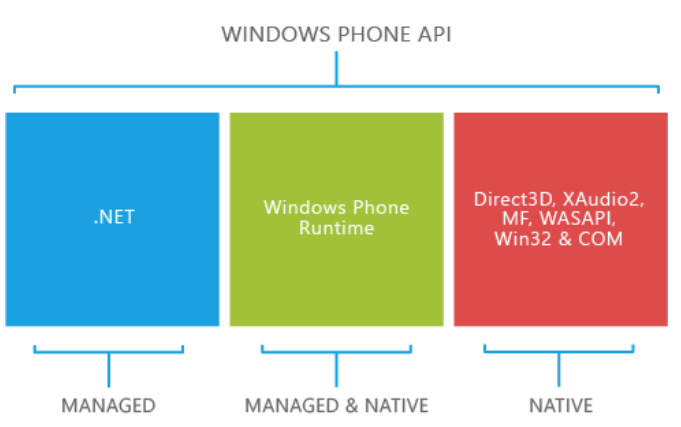

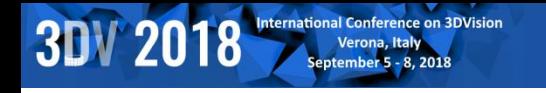

#### • **iOS**

- Development under MacOS
	- Xcode good IDE/debug
	- **Clang** compiler!
- API access
	- Objective-C, **swift**
- Library programming
	- C++ support
- Advantages:
	- **Homogeneous hardware** (biggest issues are resolution related)
	- **State-of-the-art CPU/GPU** (PowerVR SGX 54X/554, G6400)
	- **Good dev tools** (Xcode + Clang)
- Inconvenients:
	- **Closed platform**
	- Requires **iDevice** for development/shipment (mostly)

**International Conference on 3DVisior** 

#### • **Android**

**3DV 2018** 

- Development in Eclipse / AndroidStudio
	- Java-based integrated debugging (non-trivial for NDK)
	- GCC / clang compilers
- Advantages
	- Wide **variety** of hardware configurations (CPU/GPU)
	- Java based + C++ as dynamic library (JNI or NDK+NativeActivity)
	- Open source
	- Toolchain provided for Windows/Linux/MacOS (GCC + Clang)
	- Faster **access** to new hardware / functionality!
- **Inconvenients** 
	- **Heterogeneous** device base (hard to target all configurations)
	- **Not** so **integrated** IDE -- ~mixed pieces

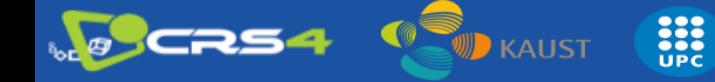

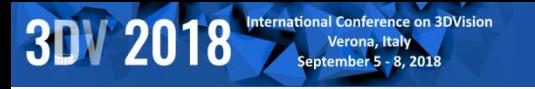

### **Operating Systems** (comparison)

- **App development -- publishing**
	- WinPhone & iOS requires less effort for distribution
		- Easy to reach the whole user base
	- Android has a wide variety of configuration that require tuning
		- User base is typically reached in an incremental way (supporting more configs)
		- Many HW configurations (CPU/GPU) give more options to explore  $\odot$
	- Windows has not yet the same market share
		- Variety of configurations

### **Programming Languages**

**International Conference on 3DVision** 

• **C/C++**

**3DV 2018** 

- Classic, performance, codebase, control
- **Objective C**
	- Bit different style (message based), well-documented API for iOS, mainly COCOA/iOS
- **Java**
	- Android is VM/JIT based, ~portability (API), well-known, extended, codebase
- **C#**
	- VM based, ~Java evolution, (Win, Android, iOS)
- **Swift**
	- Apple new language, simplicity, performance, easy, LLVM-based compilers
- **HTML5/JS**

**CRS4** 

- Web technologies, extended, compatibility
- **Perl, Python, Ruby, D, GO (Google), Hack (facebook), …**

– More options, not so popular ?

**KAUST** 

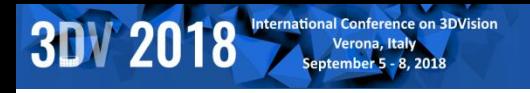

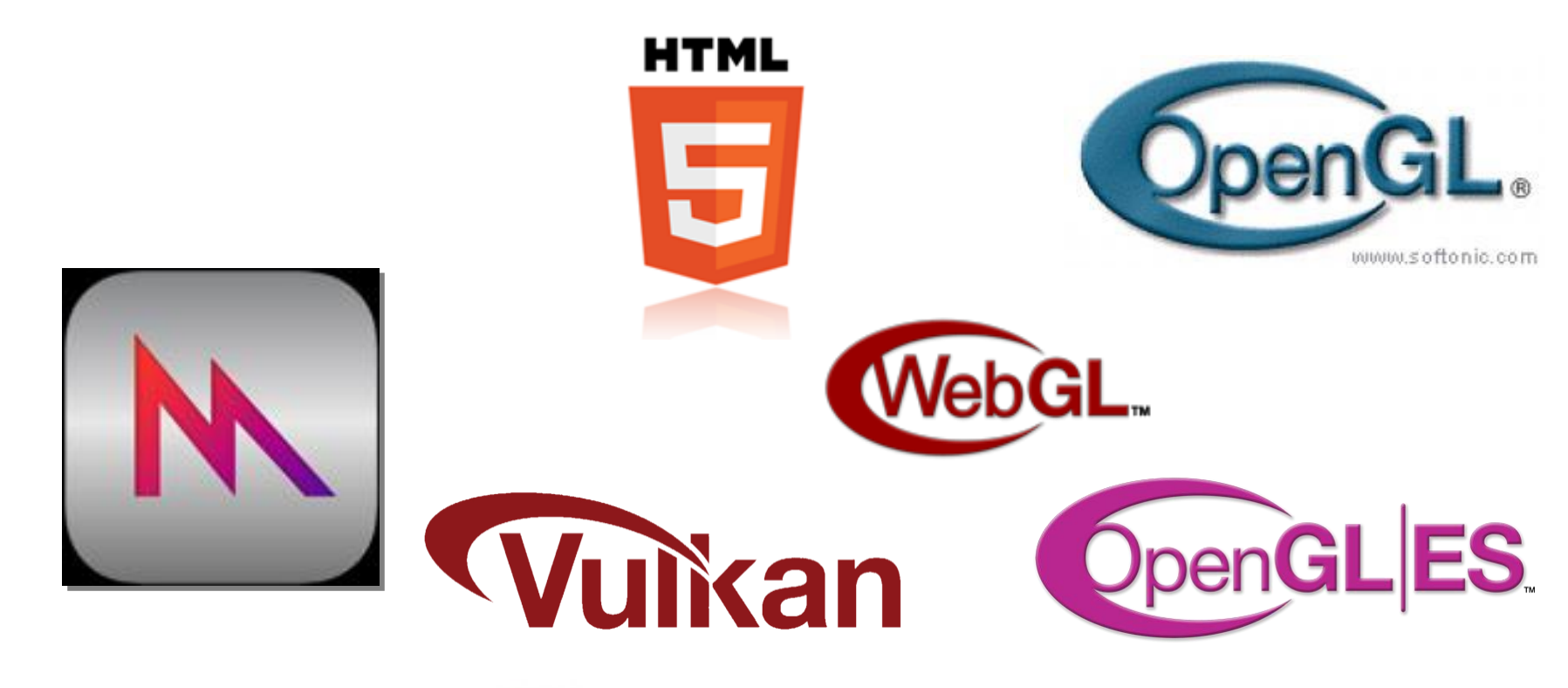

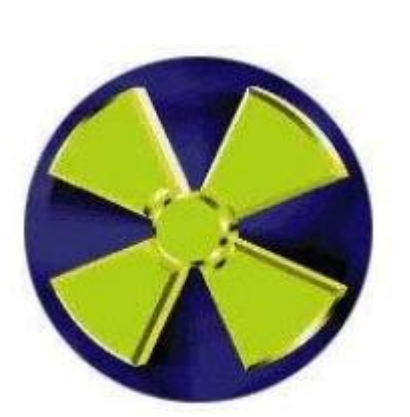

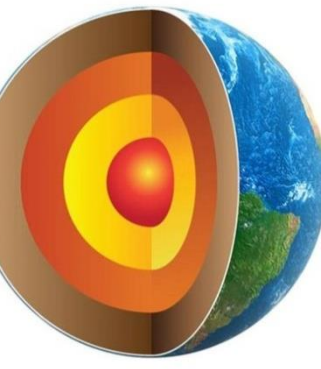

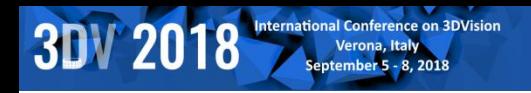

### **Cross Platform Challenge**

**EXPLORED** 

**KAUST** 

. An explicit API that is also cross-platform needs careful design

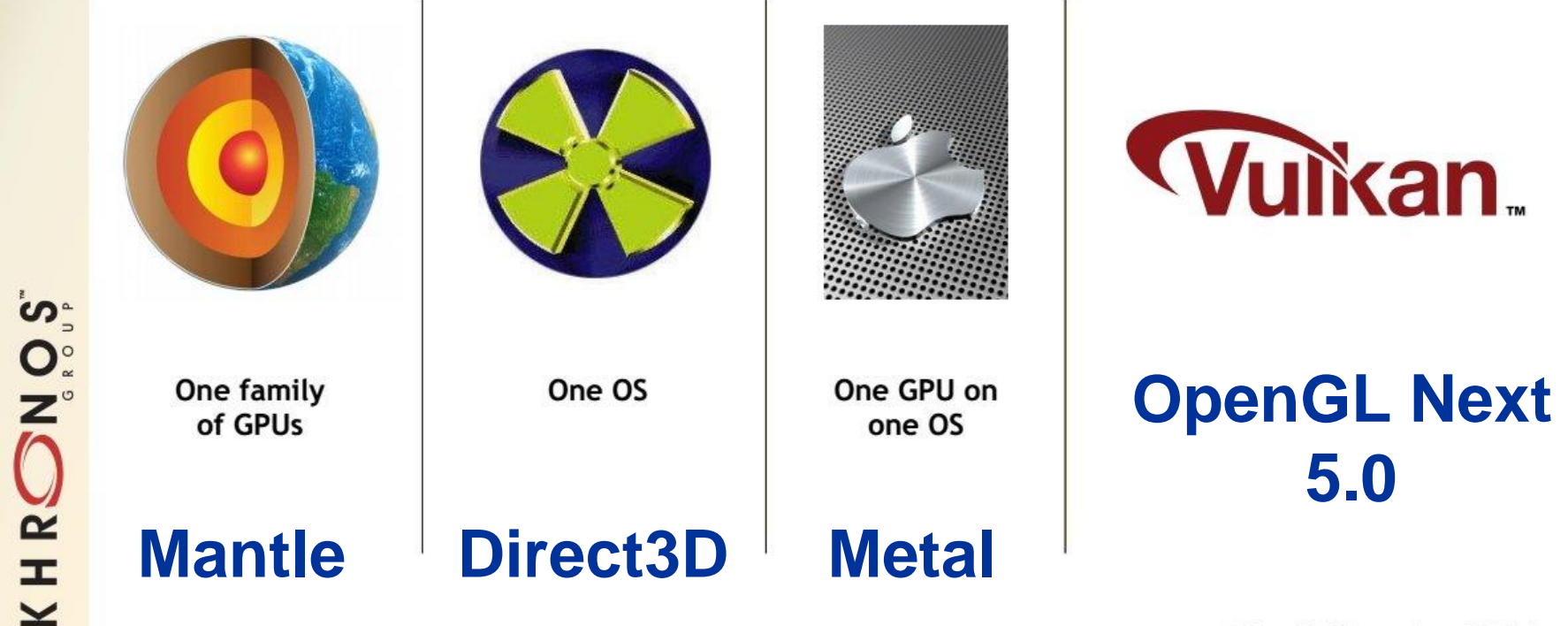

© Copyright Khronos Group 2015 - Page 4

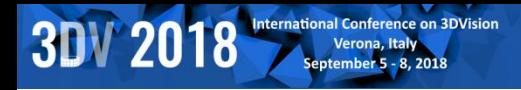

#### • **Direct 3D**

- 3D API from MS for Win OS (XBOX)
- ANGLE library provides GL support on top of D3D
- **Mantle**

– AMD 3D API with Low-level access → **D3D12 | GL\_NG**

- **Metal**
	- Apple 3D API with low-level access

#### • **OpenGL Desktop/ES/WebGL**

– GL for embedded systems, now in version 3.2

**A** 

 $\cdot$  GLES3.2 ~ GL4.5

#### • **GL Next Generation → Vulkan**

– redesign to unify OpenGL and OpenGL ES into one common API (no backward compatibility)

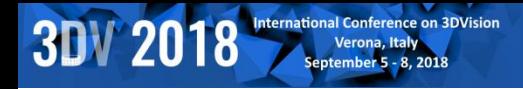

#### • **Direct 3D**

- Games on Windows (mostly) / XBOX
- Define 3D functionality state-of-the-art
	- OpenGL typically following
	- 3D graphic cards highly collaborative
	- Multithread programming
- Proprietary closed source **M\$**
- **Tested & stable – good support + tools**

#### • **Metal**

– Apple 3D API with low-level access

**KAUST** 

- Much in the way of **Mantle?**
	- buffer & image, command buffers, sync…

– **Lean & mean → simple + ~flexible**

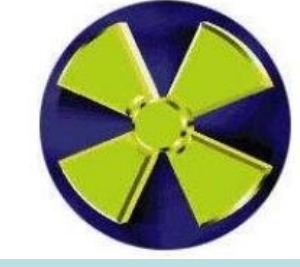

**Win & Game research**

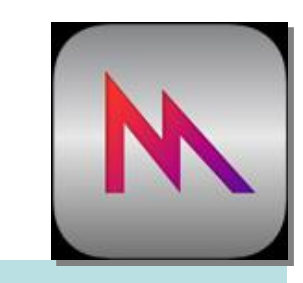

**Mac/iOS future ?**

#### • **Mantle**

**3DV 2018** 

- AMD effort **low level – direct access**  3D API
- Direct control of memory (CPU/GPU) multithreading done well
	- User-required synchronization
- **API calls per frame <3k → 100K**
- Resources: buffer & image  $\odot$
- Simplified driver  $\rightarrow$  maintenance (vendors)
	- High level API/Framework/Engines will be developed  $\odot$
- Pipeline state
	- shaders + targets (depth/color...) + resources + geometry
- **Command queues + synchronization**
	- Compute / Draw / DMA(mem. Copy)
- Bindless shaders can refer to state resources
- **OpenGL NEXT seems to move into 'Mantle direction'**
- **Direct 3D 12 already pursuing low-level access**

**EXP** 

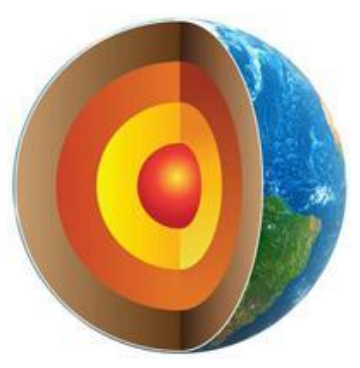

**3DV 2018** 

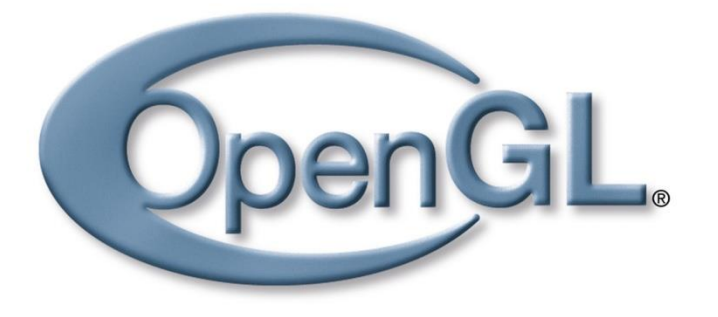

#### • **OpenGL (Desktop/ES/WebGL)**

- Open / research / cross-platform
- Lagging in front of D3D  $\rightarrow$  Legacy support <sup>®</sup>
	- No more **FIXED PIPELINE (1992)**!! -- scientific visualization…
- $-$  GLSL (2003)...GL 3.1(2009)  $\rightarrow$  deprecation/no fixed pipeline
	- Compatibility profile  $\rightarrow$  legacy again...(till GL 4)
	- Core profile
		- $-$  GLSL  $\rightarrow$  shader required
		- VAO
			- » group of VBO
			- » we need a base VAO for using VBO!
		- $-$  Simplifying  $\rightarrow$  VBO + GLSL only!

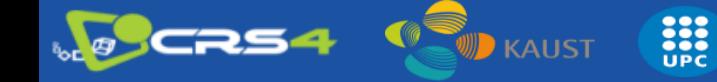

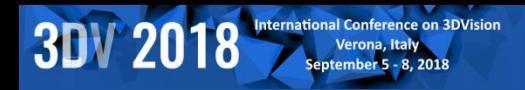

- OpenGL ES 1.1
	- Fixed pipeline no glBegin/End no GL\_POLYGON -- VBO
- OpenGL ES 2 (OpenGL 1.5 + GLSL) ~ GL4.1
	- No fixed pipeline (shaders mandatory), ETC1 texture compress..
- $-$  OpenGL ES  $3 \sim$  GL4.3
	- Occlusion queries + geometry instancing
	- 32bit integer/float in GLSL
	- Core 3D textures, depth textures, ETC2/EAC, many formats…
	- Uniform Buffer Objects (packed shader parameters)
- OpenGL ES 3.2 ~ GL4.5
	- Compute shaders (atomics, load/store)

- Separate shader objects (reuse)
- Indirect draw (shader culling...)
- NO geometry/tessellation

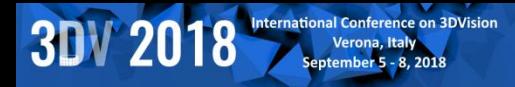

#### • **Vulkan**

**NO CRS4** 

- derived from and built upon components of AMD's Mantle API
- with respect to OpenGL

**EXAMPLE** 

**D** KAUST

• lower level API, more balanced CPU/GPU usage, parallel tasking, work distribution across multiple CPU cores

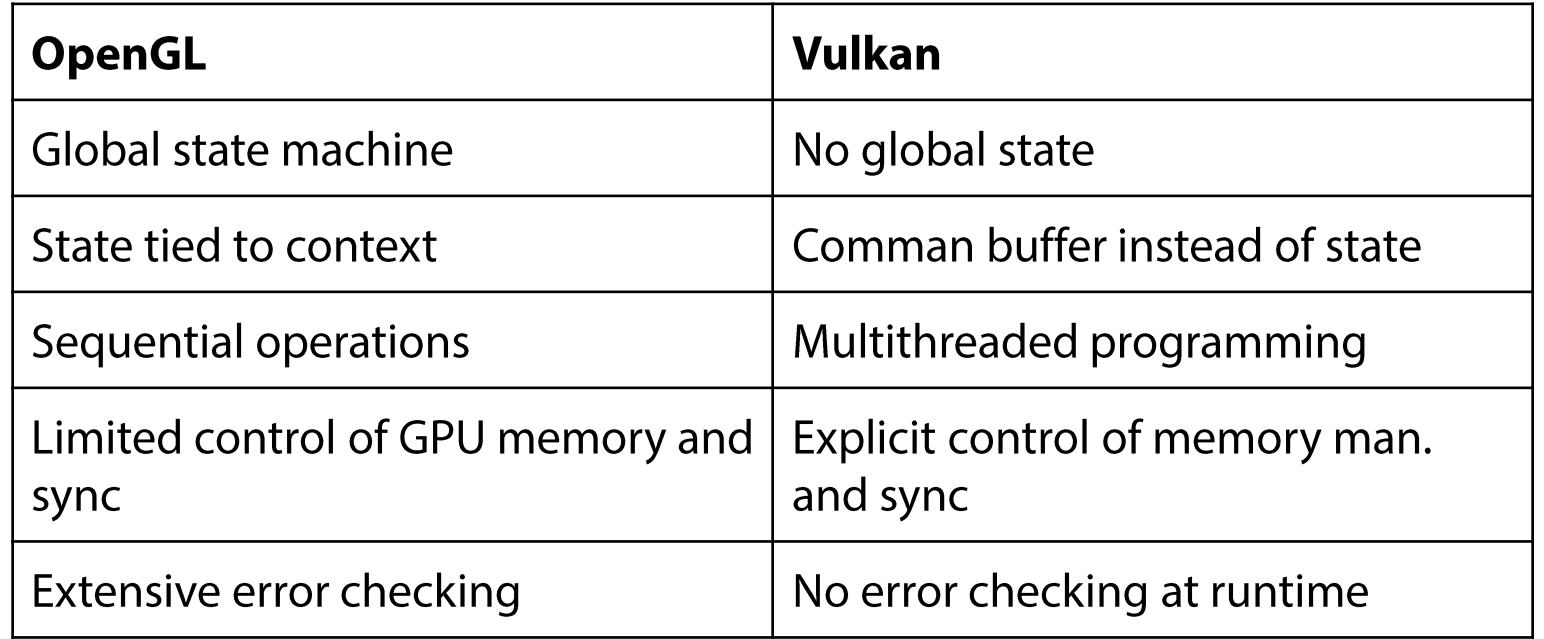

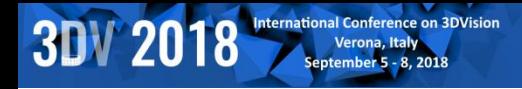

#### • **GPGPU**

#### – OpenCL

- On Android it is not much loved
	- Use GPU vendor SDK provided libs  $\odot$
- On iOS is only accepted for system apps
	- Use old-school GPGPU (fragment shader -> FrameBuffer)
- Compute shaders
	- GLES 3.2!!! **General solution**!!
- DirectCompute on D3D

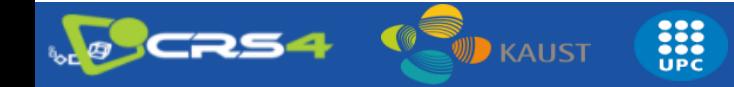

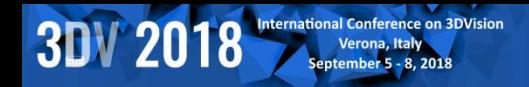

### **Cross-development**

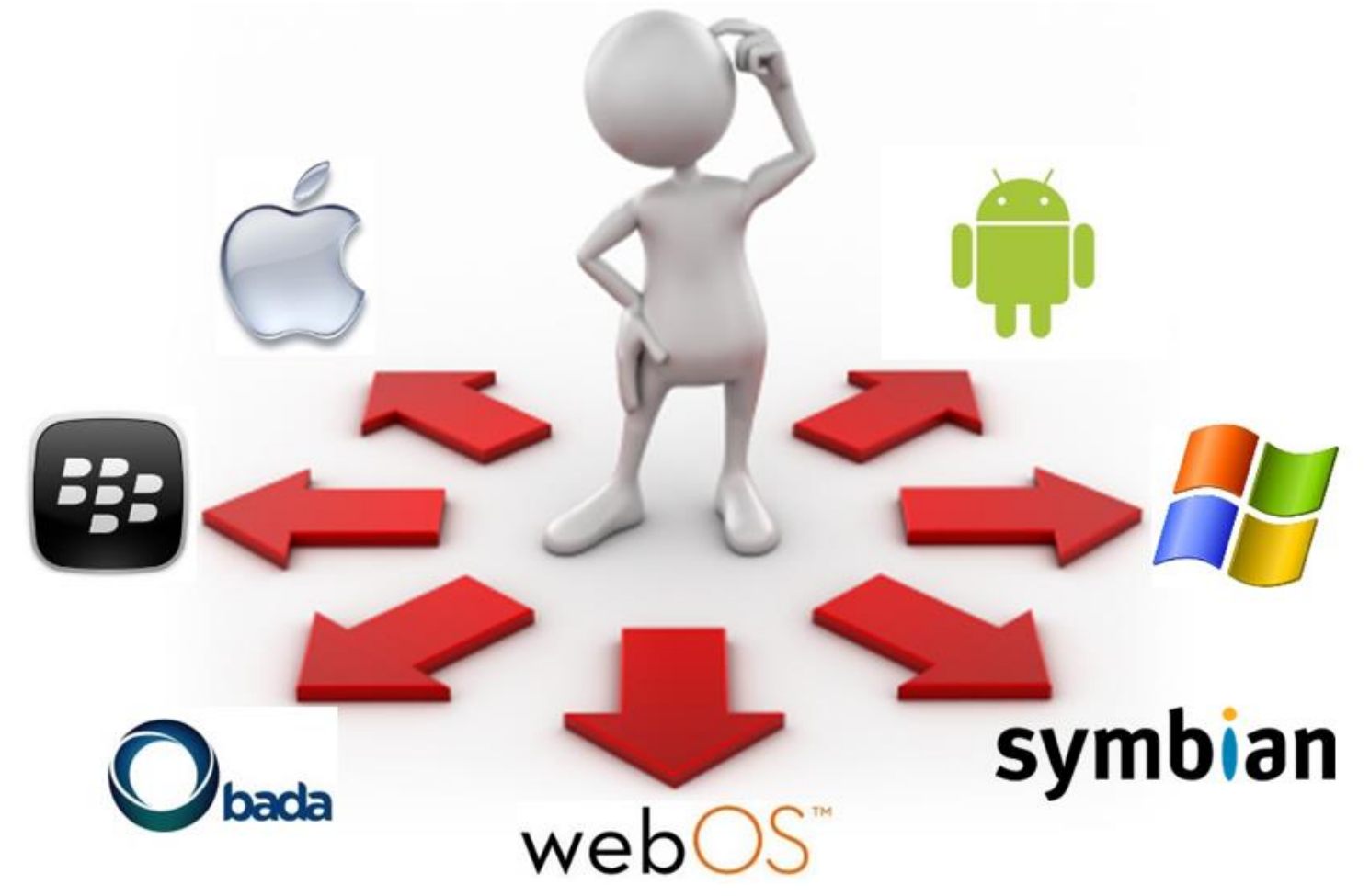

http://www.appian.com/blog/enterprise-mobility-2/are-mobile-platform-choices-limiting-enterprise-process-innovation

**EXPLORED** 

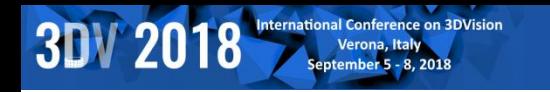

### Cross platform

- **Unity Mobile (for gaming and VR)**
	- iOS/Android, integration with Tango
- **Unreal Engine 4 (for gaming and VR)**
	- iOS/Android
	- former Unreal Development Kit
	- free usage, payment only for shipping
- **Corona SDK**
	- iOS /Android
	- uses integrated Lua layered on top of C++/OpenGL to build graphic application
	- audio and graphics, cryptography, networking, device information and user input

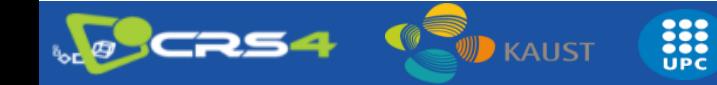

### Cross platform

#### • **Marmalade**

- iOS/Android/Windows
- two main layers
	- low level C API for memory management, file access, timers, networking, input methods (e.g. accelerometer, keyboard, touch screen) and sound and video output.
	- C++ API for higher level functionality for 2D (e.g. bitmap handling, fonts) 3D graphics rendering (e.g. 3D mesh rendering, boned animation), resource management system and HTTP networking.
- Very successful but dismissing by March 2017

#### • **EdgeLib**

- iOS/Android/Windows
- high performance graphics engine in C++
- support for 2D graphics, 3D graphics (OpenGL ES), input and sound

### **3DV 2018**

### Cross platform

#### • **JMonkey Engine**

- Android
- written in Java and using shader technology extensively
- uses LWJGL as its default renderer (another renderer based on JOGL is available, supporting OpenGL 4)

### • **PowerVR**

- iOS/Android/Windows
- a cross-platform OS and API abstraction layer, a library of helper tools for maths and resource loading
- optimized for PowerVR GPUs, with Vulkan support

E

#### • **ARM Developer Center**

**KAUST** 

– Plenty of tools (computer vision and machine learning, OpenGL ES emulator, texture compression)

#### **3DV 2018**

### **Cross-development**

#### • **C++ use case: QtCreator**

- Qt (~supports android, iOS, windows phone, linux, windows, mac)
- Provides API abstraction for UI, in-app purchases, ~touch input
- HOWTO (i.e. android):
	- Android SDK
	- Android NDK (native C++ support, toolchain, libraries, GL, CL...)
	- Point environment variables ANDROID\_SDK, ANDROID\_NDK to folders
	- Create new android project
	- Play!
- Notes:
	- Go for Qt > 5.4 (touch events were tricky in previous versions)
	- Use QOpenGLWidget instead of QGLWidget
	- Enable touch events on each widget:
		- QWidget::setAttribute(Qt::WA\_AcceptTouchEvents);

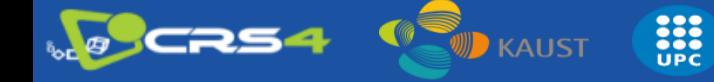

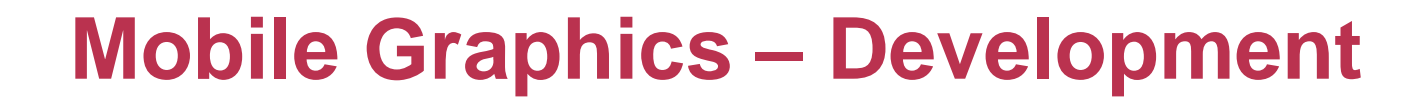

#### • **Conclusions**

**3DV 2018** 

– 1) **Native + platform UI …**

**International Conference on 3DVision** 

- C++ [any language]  $\rightarrow$  LLVM compiler  $\rightarrow$  target platform
- Platform Framework **front-end** → **1 for each platform**
- **Performance + flexibility**
- Call native code from platform code (JNI, Object C, ...)

#### – 2) **Native through framework …**

- Qt | Marmalade …
- C++ code uses framework API
	- **Framework** API **abstracts platform** API [N platforms]
	- **BUT** less flexible integration ?

#### – 3) **Go web → HTML5/JS …**

- JS code + WebGL
- ~ **Free portability** (chrome / firefox / IE ...?)
- **BUT** performance is 0.5X at most with asm.js

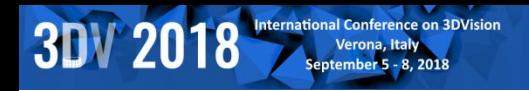

**Next Session**

### SCALABLE MOBILE VISUALIZATION

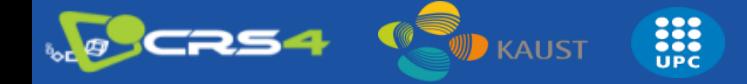